## Checking Links on your Phone

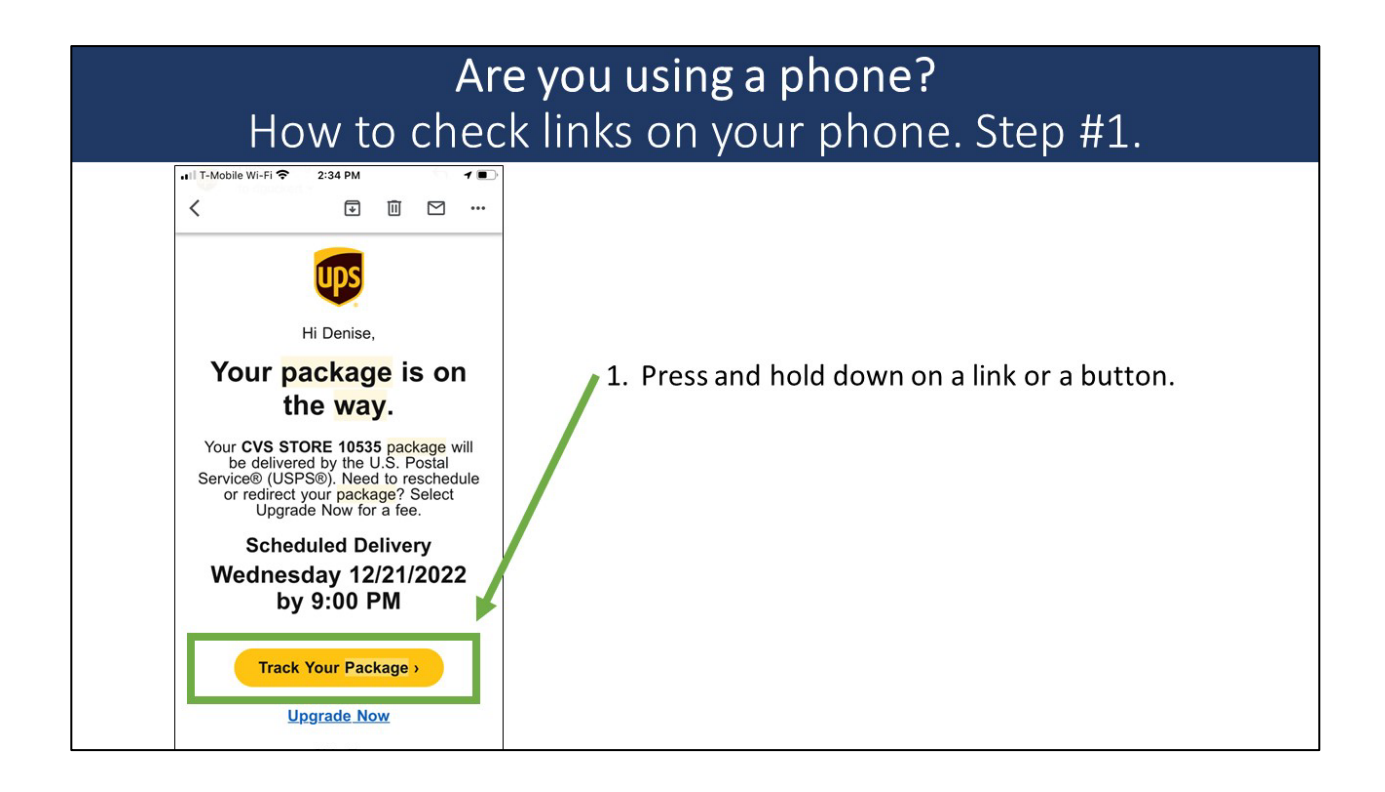

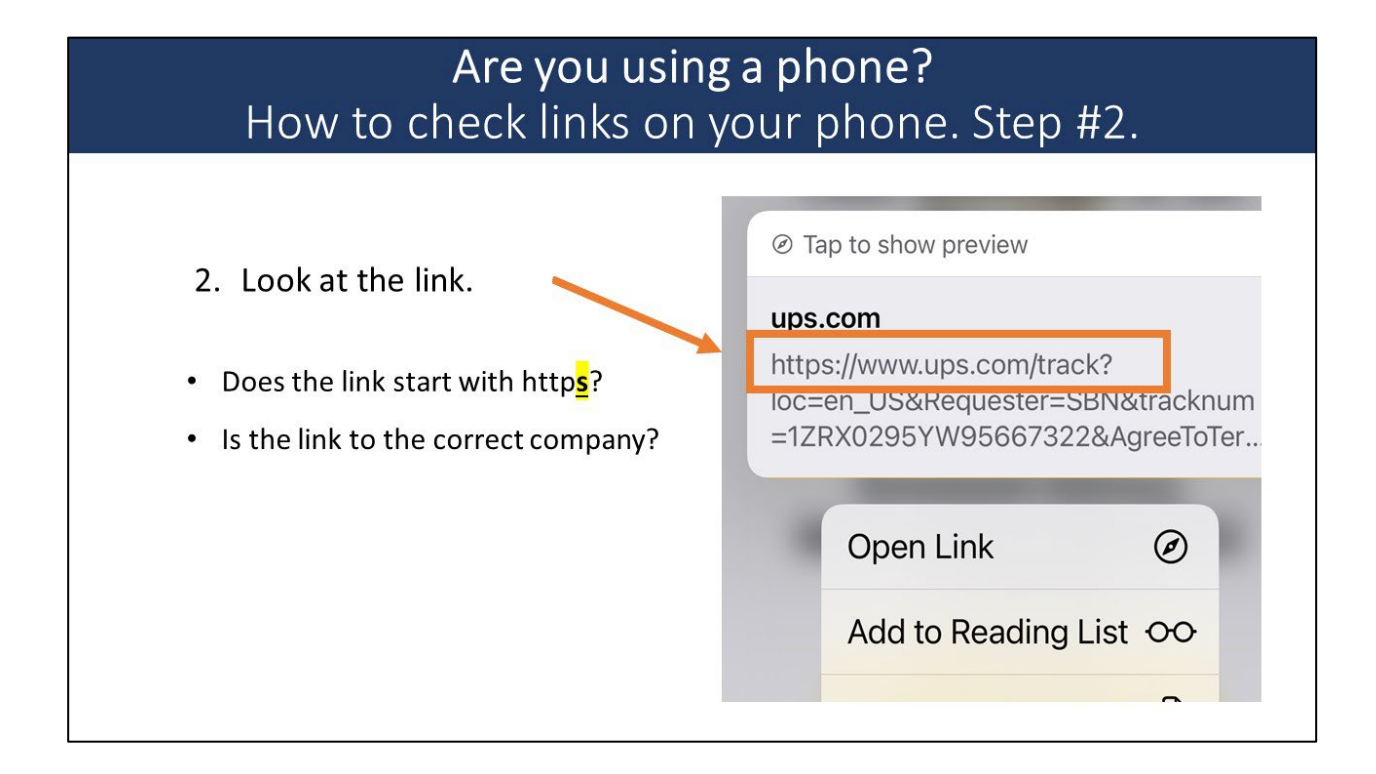

## Checking Links on your Phone

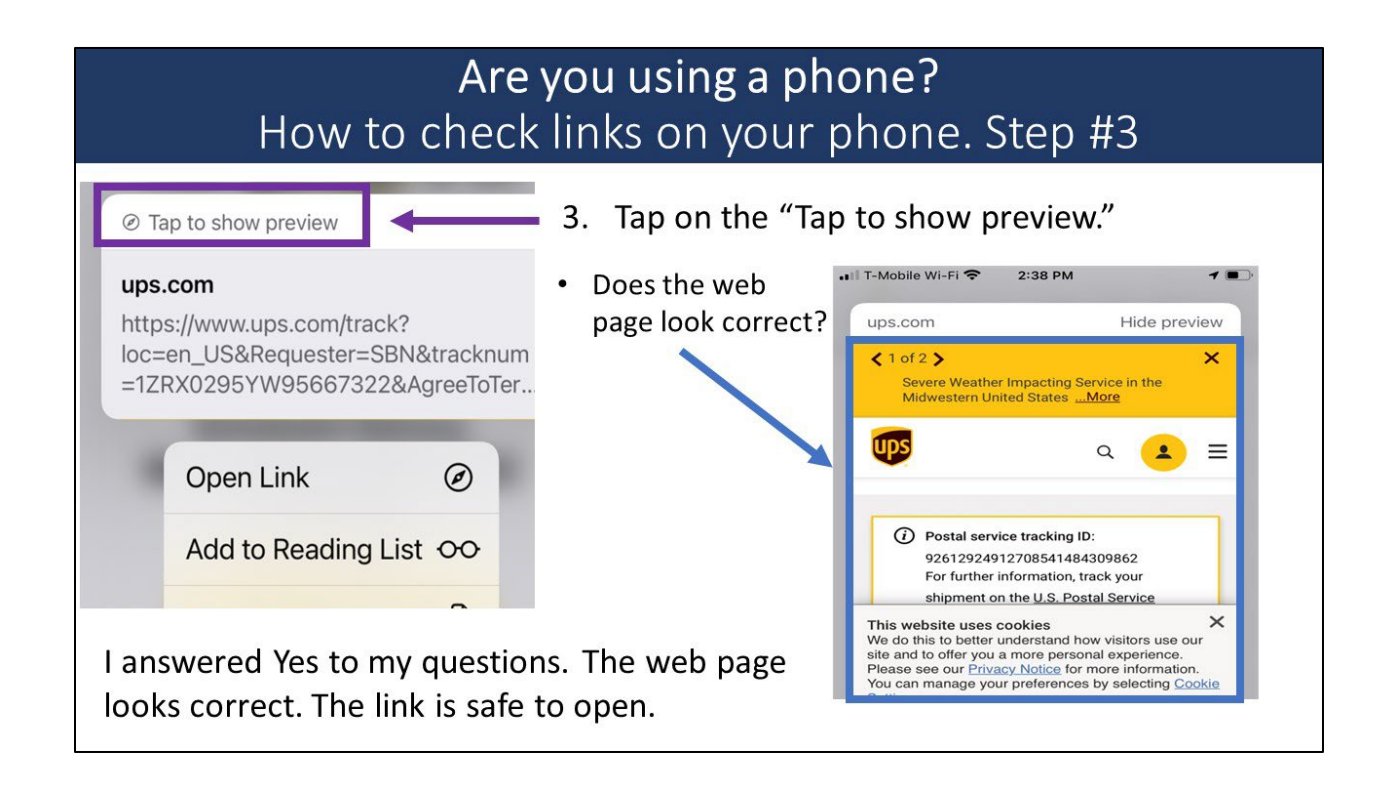